#### **ITK Examples**

ITK Meeting, Iowa David Doria, Luis Ibanez

### **Motivation**

**• Demonstrate concepts rather than classes** 

• The Doxygen pages are usually pretty good, but don't provide "cut and paste" solutions

• The new effort to crowdsource the Doxygen will help, but it is nice not only to have a snippet of code, but also a fully compilable example which can be run and the output inspected

# **Motivation (Cont.)**

**The ITK Software Guide is exellent, but...** 

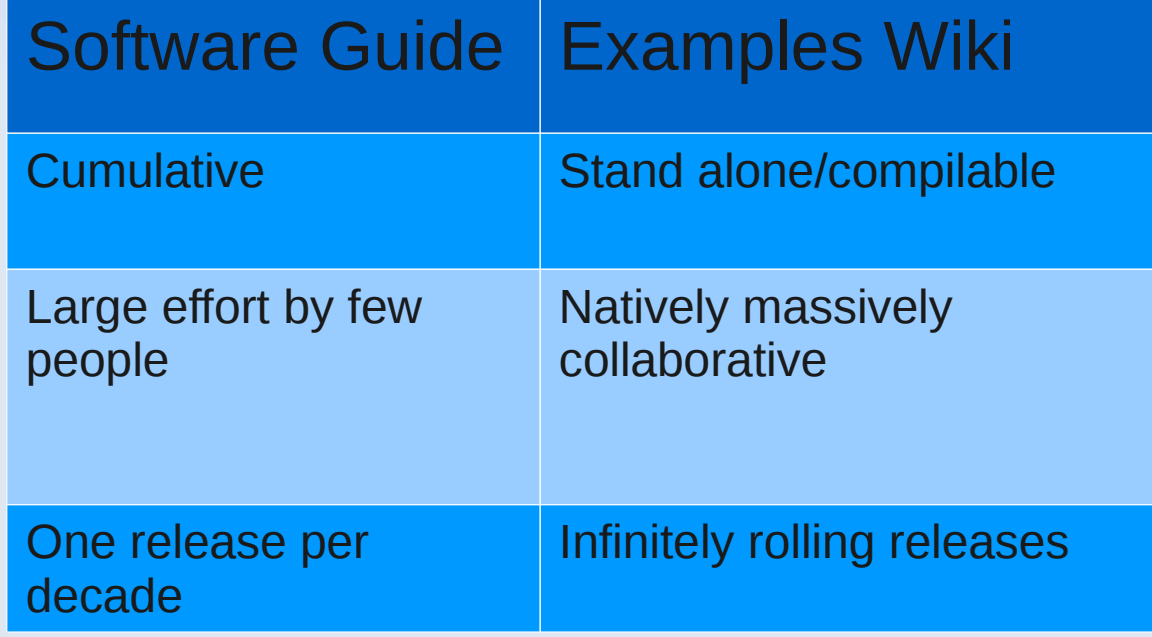

## **VTK Examples**

- VTK examples very successful
	- <http://www.vtk.org/Wiki/VTK/Examples>
	- http://www.vtk.org/Wiki/VTK/Examples/Cxx
- Proof of concept of the system
- 68,461 hits
- Many of the mailing list questions can be answered by simply sending a link to an example (real statistics on this?)

# **Exemplar VTK Examples**

- http://www.vtk.org/Wiki/VTK/Examples/Cxx/PolyDa
- http://www.vtk.org/Wiki/VTK/Examples/Cxx/Meshes
- http://www.vtk.org/Wiki/VTK/Examples/Cxx/Filters/

 (Screenshots are tough because the pages are long...)

## **Structure of an Example page**

■ Code (.cxx file)

- CMakeLists.txt file
	- So users can continue the "copy->paste->try" paradigm
	- So users can see which libraries they must link to
- п. Image produced (to be continued...)

### **Example Images**

- While ITK openly claims to not provide visualization capabilities, a visible, inspectable output of the examples is very helpful
- Users can "see what they're getting into" before they even look at a line of code

- $\blacksquare$ Images also provide great regression testing
- QuickView class is written and will be provided in a module to allow this ITK->VTK visualization

### **Revision Control**

**- MediaWiki has built in revision history** 

**• Aditionally, the wiki is "scraped" every night** 

• The result of the scrape is pushed to a git repository

# **Testing**

 Just like core code, the examples must be tested to ensure they continue working as ITK evolves

• The examples are regression tested using an automatic testing framework

• main() is converted to a Test[Name]() function to be used with CTest

# **Testing**

 All examples that produce images (a large majority of them) are tested against baseline images

• The images that are produced during the tests are automatically pushed to the wiki

#### **Dashboards**

• There are a few machines producing nightly CDash dashboards

**- Multiple operating systems** 

# **Organization**

- Categories on the Examples Wiki can match the new modularization effort
- $\blacksquare$ It is helpful to name pages following this convention when possible:
	- Wiki/ITK/Examples/Category/MainClassDemonstrated
- This goes slighty against the "concept not class" demonstration strategy, but the link can explain the concept, where the page name matches the class for backend organizational purposes

## **Catalog of Mailing List Answers**

- **The same questions are repeated over and over on** the mailing list
- When a question is answered once (and it is reasonably general), an example should be created
- The next time the same question is asked, a link to the example should be enough to answer the question
- A big time saver!

### **"Broken" Section**

- While it should be kept as small as possible, it serves several purposes
	- **If someone starts work on an example but doesn't** fully complete it, it can be placed here for someone else to finish
	- If someone has a question for the mailing list, rather than sending code in an email, they can explain the problem in the email and post a link to a broken example, which can either be fixed by someone who reads the question on the list, or by the person asking the question once they resolve their issue.

# **ITK Examples Wiki**

• <http://www.itk.org/Wiki/ITK/Examples>

• Has been seeded with ~50 examples